## Classified Evaluation Evaluation Report & Meeting

ST.VRAN Human Resources

## **Evaluation Report**

- Evaluators must complete an Evaluation Report and share it with the classified employee during a meeting prior to the end of the employee contract year.
  - Evaluation Reports are prepare and submitted to the employee in the Online Evaluation Management System.
- After login to the Online Evaluation Management System, Select "View" in the "Staff Evaluations by (evaluator name) section for employees with a status of "In Progress".

|      | 10 Centries                                                                                                    |                                                      | Status      | ±                                                                                       | Position                                                                                                    | <ul> <li>Departme</li> </ul>                                                                   | nt 🔺                                                                                             | Δe     | Searci<br>signed To | n: [   | Action                                               |
|------|----------------------------------------------------------------------------------------------------|------------------------------------------------------|-------------|-----------------------------------------------------------------------------------------|----------------------------------------------------------------------------------------------------|------------------------------------------------------------------------------------------------|--------------------------------------------------------------------------------------------------|--------|---------------------|--------|------------------------------------------------------|
| Y18  |                                                                                                    | No                                                   | t Started   | (evaluator po                                                                           | psition) (APT)                                                                                                    | (evaluator departm                                                                             |                                                                                                  |        | tor superviso       | or)    | Action                                               |
| howi | ing 1 to 1 of 1 er                                                                                                    | ntries                                               |             |                                                                                         |                                                                                                    |                                                                                                |                                                                                                  |        | Previo              |        | Next                                                 |
|      |                                                                                                    | inico                                                |             |                                                                                         |                                                                                                    |                                                                                                |                                                                                                  |        | 110110              |        |                                                      |
|      |                                                                                                    |                                                      |             |                                                                                         |                                                                                                    |                                                                                                |                                                                                                  |        |                     | -      |                                                      |
| itat | ff Evaluati                                                                                                    | one                                                  | hv (eva     | luator nam                                                                              | e)                                                                                                    |                                                                                                |                                                                                                  |        |                     |        |                                                      |
| LCI  |                                                                                                    | 0113                                                 |             |                                                                                         |                                                                                                    |                                                                                                |                                                                                                  |        |                     |        |                                                      |
| howi | ing evaluations f                                                                                                    | for: F                                               | ¥1819 \$ Se | elected Evals:                                                                          | Go                                                                                                    |                                                                                                |                                                                                                  |        |                     |        |                                                      |
| how  | 10 + entries                                                                                                    | C                                                    |             | <u> </u>                                                                                |                                                                                                    |                                                                                                |                                                                                                  |        | Search              | h:     |                                                      |
|      |                                                                                                    |                                                      | First Name  | e 🔺 Type 🎍                                                                              | Position                                                                                                    | Status                                                                                         | A Assia                                                                                          | ned To | Score/R             | tating | Action                                               |
|      | Last Name                                                                                                    |                                                      |             | .,,,,,,,,,,,,,,,,,,,,,,,,,,,,,,,,,,,,,,                                                 |                                                                                                    |                                                                                                | 10019                                                                                            |        |                     |        |                                                      |
|      | Last Name<br>(employee nar                                                                                                    |                                                      |             | APT                                                                                     | Supervisor                                                                                                    | Not Starte                                                                                     |                                                                                                  |        |                     |        | View                                                 |
|      |                                                                                                    | ne)                                                  |             |                                                                                         | Supervisor<br>(position title)                                                                                                    | Not Starte<br>Not Starte                                                                       | ed You                                                                                           |        |                     |        | <u>View</u><br>View                                  |
|      | (employee nar                                                                                                    | ne)<br>me)                                           |             | APT                                                                                     |                                                                                                    |                                                                                                | ed You<br>ed You                                                                                 |        |                     |        |                                                      |
|      | (employee nar<br>(employee na                                                                                                    | me)<br>me)<br>me)                                    |             | APT<br>Classified                                                                       | (position title)                                                                                                    | Not Starte                                                                                     | ed You<br>ed You<br>ed You                                                                       |        |                     |        | View                                                 |
|      | (employee nar<br>(employee nar<br>(employee nar                                                                                      | me)<br>me)<br>me)<br>ne)                             |             | APT<br>Classified<br>Classified                                                         | (position title)<br>(position title)                                                                                                    | Not Starte<br>Not Starte                                                                       | ed You<br>ed You<br>ed You<br>ed You                                                             |        | *                   |        | <u>View</u>                                          |
|      | (employee nar<br>(employee nar<br>(employee nar<br>(employee nar                                                                     | me)<br>me)<br>me)<br>ne)<br>me)                      |             | APT<br>Classified<br>Classified<br>Classified                                           | (position title)<br>(position title)<br>(position title)                                                                                 | Not Starte<br>Not Starte<br>Not Starte                                                         | ed You<br>ed You<br>ed You<br>ed You<br>ed You                                                   |        | Se                  | lect   | <u>View</u><br><u>View</u><br><u>View</u>            |
|      | (employee nar<br>(employee nar<br>(employee nar<br>(employee nar<br>(employee nar                                                    | me)<br>me)<br>me)<br>me)<br>me)                      |             | APT<br>Classified<br>Classified<br>Classified<br>Classified                             | (position title)<br>(position title)<br>(position title)<br>(position title)                                                             | Not Starte<br>Not Starte<br>Not Starte<br>Not Starte                                           | ed You<br>ed You<br>ed You<br>ed You<br>ed You<br>ed You<br>es You                               |        | Se                  | lect   | View<br>View<br>View<br>View                         |
|      | (employee nam<br>(employee nam<br>(employee nam<br>(employee nam<br>(employee nam<br>(employee nam                                   | me)<br>me)<br>me)<br>me)<br>me)<br>me)               |             | APT<br>Classified<br>Classified<br>Classified<br>Classified<br>Classified               | (position title)<br>(position title)<br>(position title)<br>(position title)<br>(position title)                                         | Not Starte<br>Not Starte<br>Not Starte<br>Not Starte<br>Not Starte<br>In Progres               | ed You<br>ed You<br>ed You<br>ed You<br>ed You<br>ed You<br>es You<br>ed You                     |        | Se                  | lect   | View<br>View<br>View<br>View<br>View                 |
|      | (employee nar<br>(employee nar<br>(employee nar<br>(employee nar<br>(employee nar<br>(employee nar<br>(employee nar                  | me)<br>me)<br>me)<br>me)<br>me)<br>me)<br>me)        |             | APT<br>Classified<br>Classified<br>Classified<br>Classified<br>Classified<br>Classified | (position title)<br>(position title)<br>(position title)<br>(position title)<br>(position title)<br>(position title)                     | Not Starte<br>Not Starte<br>Not Starte<br>Not Starte<br>In Progres<br>Not Starte               | ed You<br>ed You<br>ed You<br>ed You<br>ed You<br>ed You<br>es You<br>ed You<br>ed You           |        | Se                  | lect   | View<br>View<br>View<br>View<br>View<br>View<br>View |
|      | (employee nar<br>(employee nar<br>(employee nar<br>(employee nar<br>(employee nar<br>(employee nar<br>(employee nar<br>(employee nar | me)<br>me)<br>me)<br>me)<br>me)<br>me)<br>me)<br>me) |             | APT<br>Classified<br>Classified<br>Classified<br>Classified<br>Classified<br>Classified | (position title)<br>(position title)<br>(position title)<br>(position title)<br>(position title)<br>(position title)<br>(position title) | Not Starte<br>Not Starte<br>Not Starte<br>Not Starte<br>In Progree<br>Not Starte<br>Not Starte | ed You<br>ed You<br>ed You<br>ed You<br>ed You<br>ed You<br>ed You<br>ed You<br>ed You<br>ed You |        | Se                  | lect   | View<br>View<br>View<br>View<br>View<br>View<br>View |

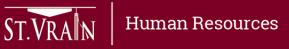

## Evaluation Report (continued)

- When the Continuing Evaluation page opens, scroll down past the Employee Information section to the Performance Accountabilities section.
- Rate each Performance Accountability area (15 total) using the following rating scale:
  - Exceeds Expectations
  - Meets Expectations
  - Does Not Meet Expectations
- Evaluator comments are required for any rating exceeding or not meeting expectations. Add Comments when Re-

| Employee Information             |                       |                                                                                                    |                          |                    |                             |  |  |  |
|----------------------------------|-----------------------|----------------------------------------------------------------------------------------------------|--------------------------|--------------------|-----------------------------|--|--|--|
| Employee Department/Building:    | (department name)     |                                                                                                    |                          | Workflow           |                             |  |  |  |
| Employee Name:                   | (employee name        |                                                                                                    |                          |                    |                             |  |  |  |
| Name change?                     | Click here to updat   | <u>e</u>                                                                                                    | Evalu                    | ation Setup        |                             |  |  |  |
| Employee Position:               | (position title)      |                                                                                                    | T<br>↓                   | (supervisor)       | ~                           |  |  |  |
| Position Type:                   | Classified            |                                                                                                    |                          | \$                 |                             |  |  |  |
| Employee ID:                     | XXXXXXX               |                                                                                                    | Employee Self-Evaluation |                    |                             |  |  |  |
| Employee Username:               | last name_first name) |                                                                                                    | Ť                        | (employee)         | ~                           |  |  |  |
| Department Head:                 | (supervisor name)     |                                                                                                    | +                        |                    |                             |  |  |  |
| Department or position change?   |                       |                                                                                                    |                          | Evaluation Meeting |                             |  |  |  |
| Evaluator Name:                  | (evaluator name)      | 1                                                                                                    | t                        | (evaluator)        |                             |  |  |  |
| Reviewer Name:                   |                       |                                                                                                    | 4                        |                    | ×                           |  |  |  |
| Final Reviewer:                  |                       | li de la companya de la companya de la companya de la companya de la companya de la companya de la companya de | *                        |                    |                             |  |  |  |
| Change Evaluator or reviewer(s): | <u>Edit</u>           |                                                                                                    | Employee Response        |                    |                             |  |  |  |
|                                  |                       |                                                                                                    | Ť<br>↓                   | (employee)         | ×U                          |  |  |  |
| Ac                               | tions:                | Delete Evaluation                                                                                              | Cancel                   | Save Draft         | Submit                      |  |  |  |
| erformance Accountabilities      |                       |                                                                                                    |                          |                    | -                           |  |  |  |
|                                  |                       |                                                                                                    | Exceed:<br>Expectation   |                    | Does Not Me<br>Expectations |  |  |  |
| performance accommodation        | n name and descripti  | on) Select Ra                                                                                                  |                          | •                  | •                           |  |  |  |
|                                  | Em                    | ployee Self-Evaluation Rating                                                                                  | 0                        | •                  | 0                           |  |  |  |
| valuator Comments                |                       |                                                                                                    |                          |                    |                             |  |  |  |

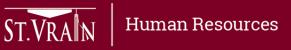

## Evaluation Report (continued)

- After rating all Performance Accountability areas, scroll down to the Performance Summary to add evaluator final comments.
  - Prepare Improvement Plan for performance not meeting expectation
- Add comments on goals for the current year and set goal(s) for the upcoming year.
- Select "Submit" when the Evaluation Report is complete.
- Schedule and hold a meeting with employee to review the evaluation report.

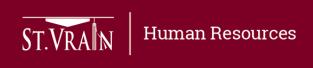

| Performance Summary (please include all significant a   | spects of this evaluation period) |            |                          |
|---------------------------------------------------------|-----------------------------------|------------|--------------------------|
| Employee Self-Evaluation Comments                       |                                   |            |                          |
|                                                         |                                   |            |                          |
|                                                         |                                   |            |                          |
| Add Evaluator Final Comments                            |                                   |            |                          |
| N                                                       |                                   |            | 4                        |
| Improvement Plan (for areas not meeting expectations    | )                                 |            |                          |
| Create an improvement plan for this employee.           | Select for Improvement Plan       | ]          |                          |
| Growth / Goals (please include goals for year currently | being evaluated and for the upcon | ning year) |                          |
| Employee Self-Evaluation Comments                       |                                   |            |                          |
|                                                         |                                   |            |                          |
|                                                         |                                   |            |                          |
| Add Evaluator Comments & Future Gro                     | owth/Goals                        |            |                          |
| Actions:                                                | Delete Evaluation                 | Cancel     | Save Draft Select Submit |
|                                                         |                                   |            |                          |